## **CERTIFICADO**

A Universidade do Estado de Santa Catarina (UDESC) certifica que

## **TIAGO JOSÉ BELLI**

orientou o(a) estudante de iniciação científica Letícia Samara Kruze, modalidade<br>PIBIC/CNPq, no projeto de pesquisa "ELETROBIORREATOR A MEMBRANA APLICADO AO TRATAMENTO DE<br>EFLUENTE DA INDÚSTRIA TÊXTIL", de 01/09/2022 a 31/0

# DIREÇÃO DE PESQUISA<br>E PÓS-GRADUAÇÃO

Ibirama (SC), 20 de junho de 2024

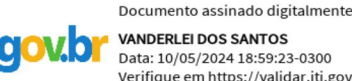

**ALTO VALE** 

DO ALTO VALE DO ITAJAÍ

CENTRO DE EDUCAÇÃO SUPERIOR

UDESC

UNIVERSIDADE

DO ESTADO DE

NTA CATARINA

**VANDERLEI DOS SANTOS**<br>Data: 10/05/2024 18:59:23-0300 Verifique em https://validar.iti.gov.br

### Vanderlei dos Santos

Diretor de Pesquisa e Pós-graduação Centro de Educação Superior do Alto Vale do Itajaí Universidade do Estado de Santa Catarina

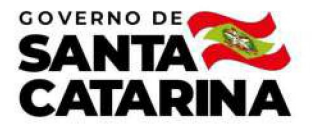

Código de autenticação: edd1e8da03c01048dc0df255133c038f Valide em https://certificados.sistemas.udesc.br/Certificados/MeusCertificados/index?opcao=validar

#### Orientações de Estudantes de Iniciação Científica

Orientação de Estudante de Iniciação Científica no Projeto de Pesquisa "ELETROBIORREATOR A MEMBRANA APLICADO AO TRATAMENTO DE<br>EFLUENTE DA INDÚSTRIA TÊXTIL".

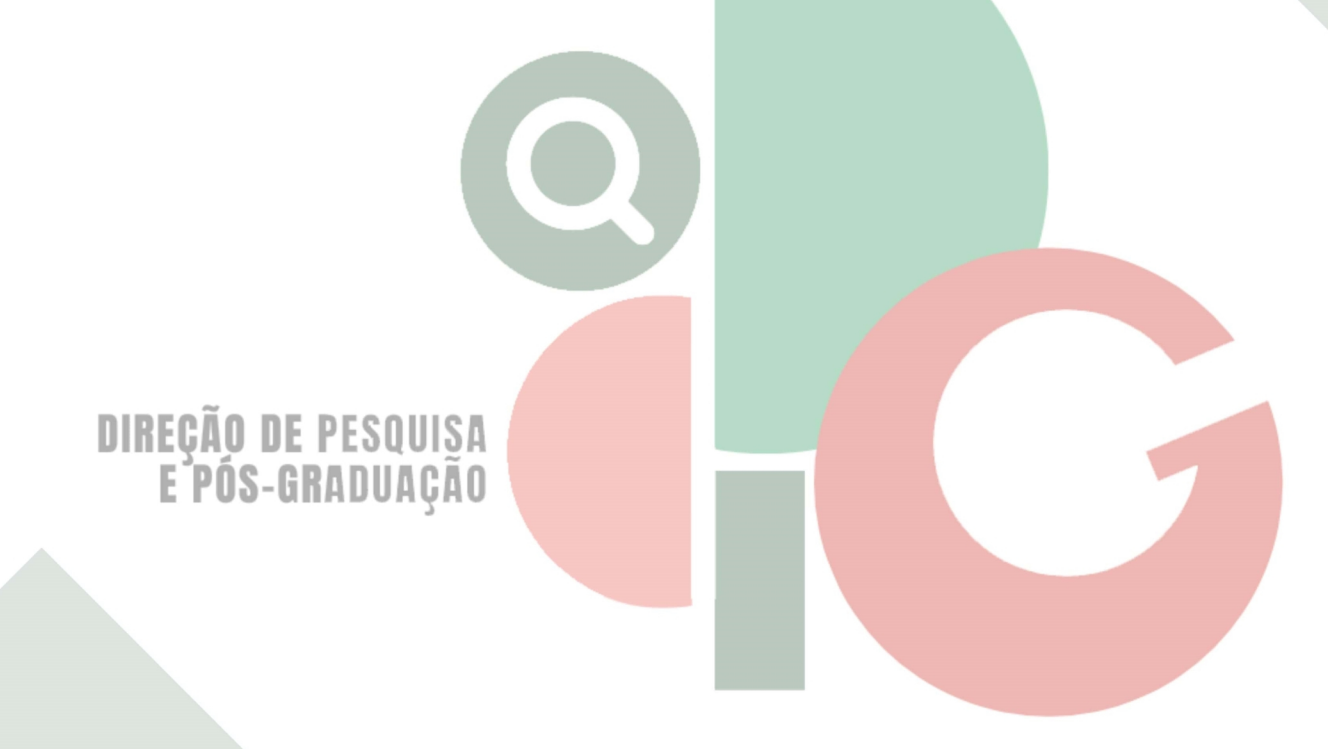

Código de autenticação: edd1e8da03c01048dc0df255133c038f Valide em https://certificados.sistemas.udesc.br/Certificados/MeusCertificados/index?opcao=validar

Gerado em 24/06/2024 17:33:41 por 05502061914